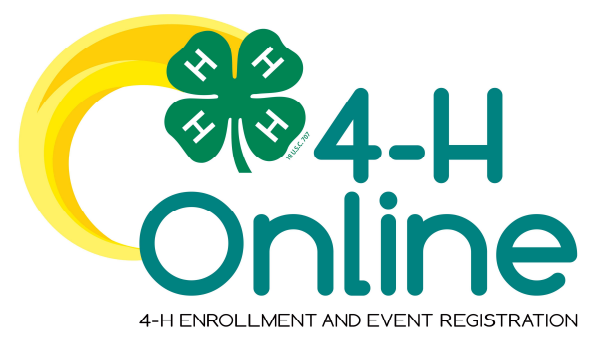

## 4-H Online 2.0 Family Enrollment Guide

## **Table of Contents**

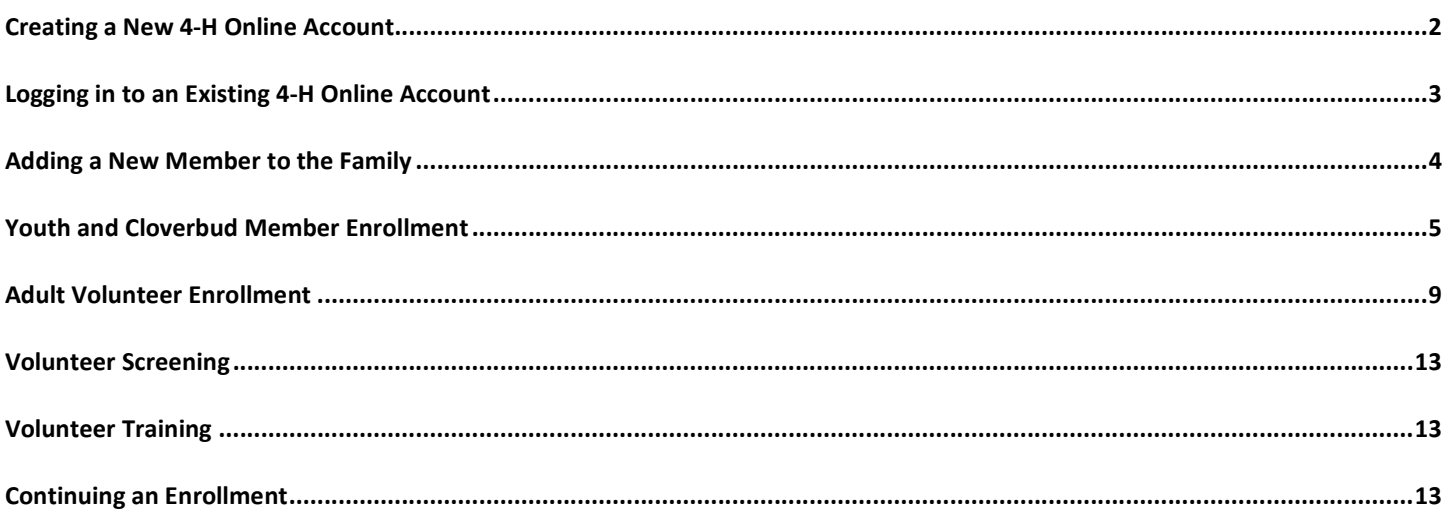

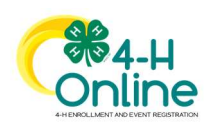

 $\mathbf{1}$ 

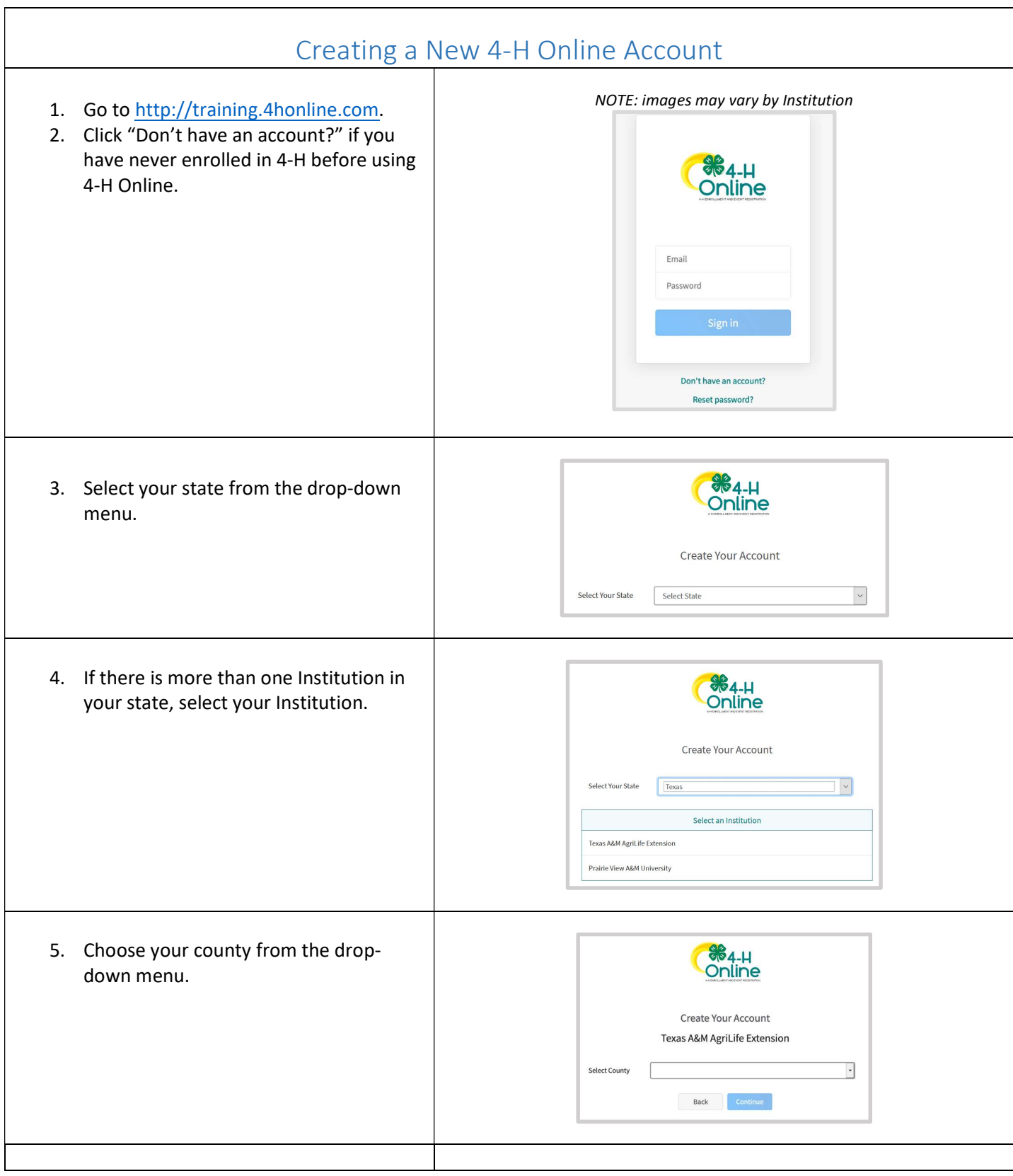

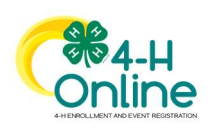

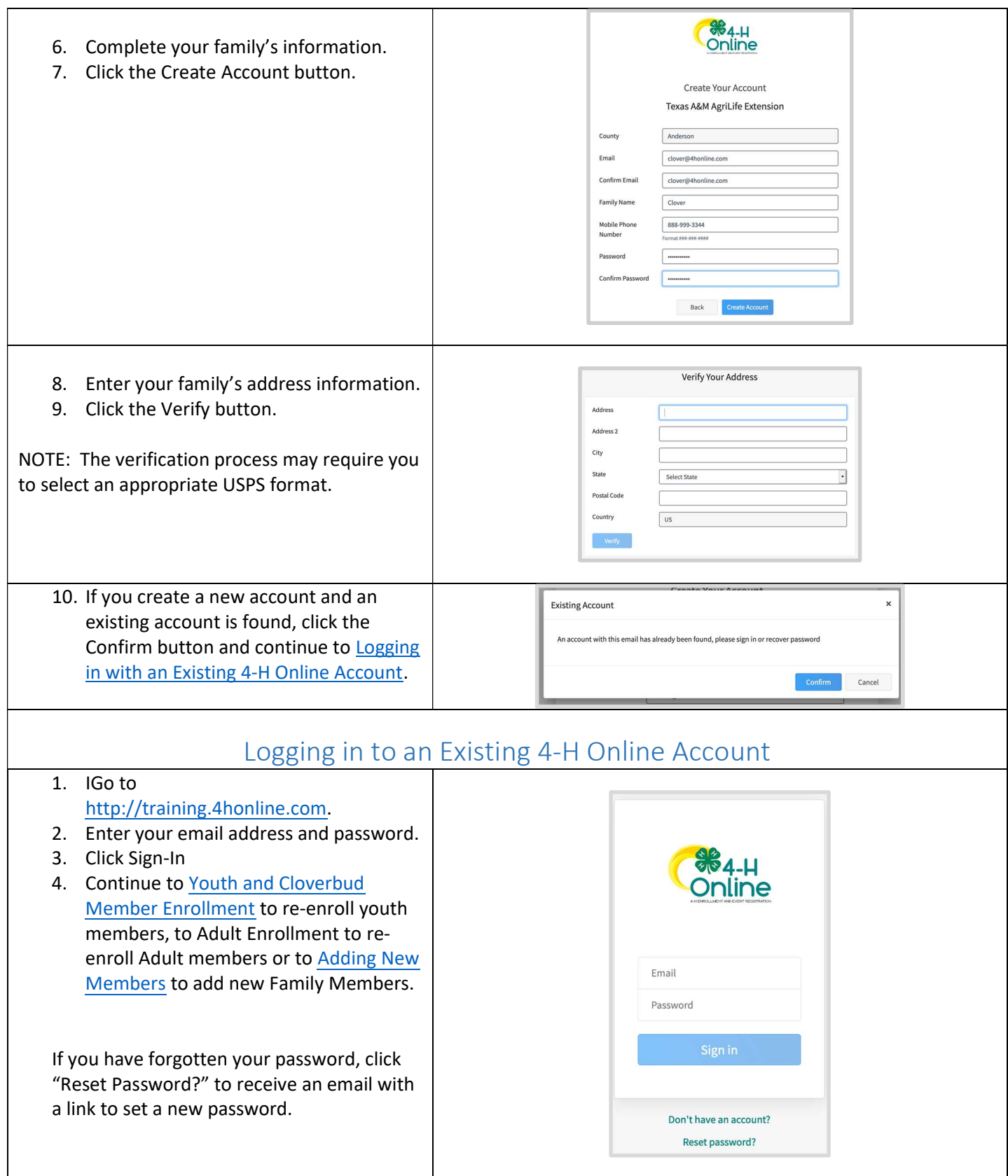

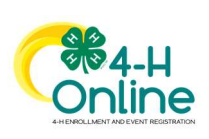

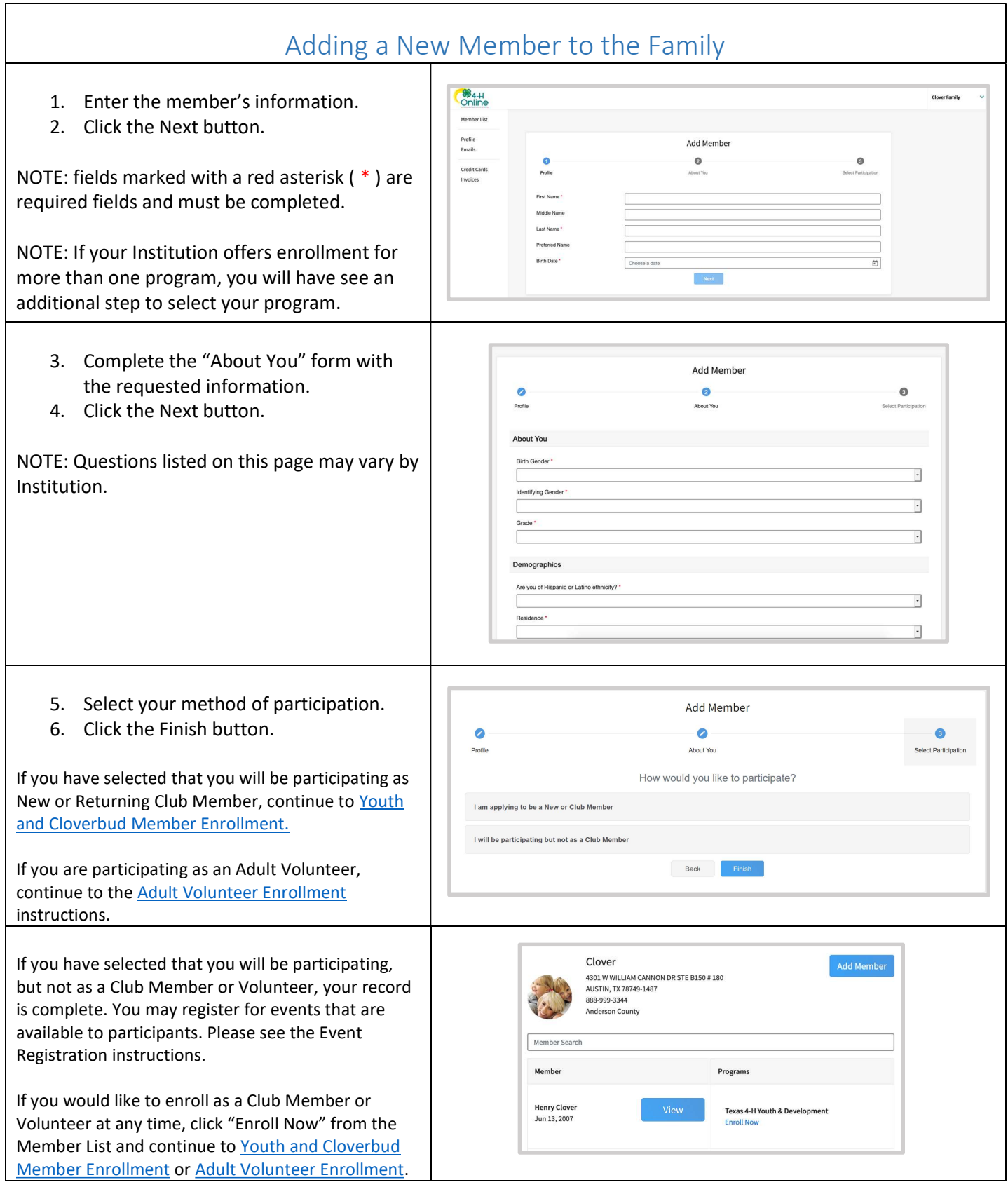

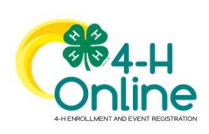

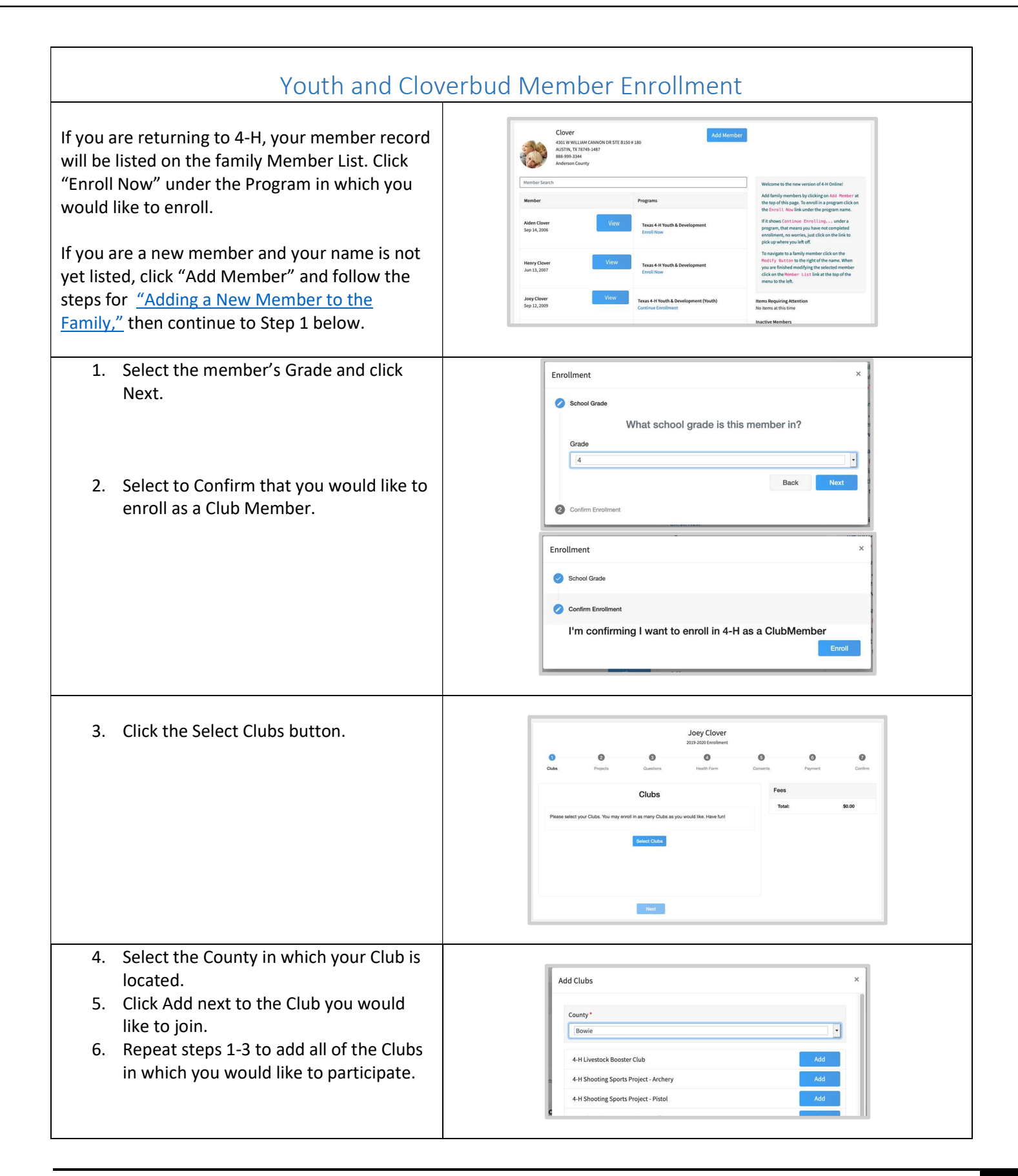

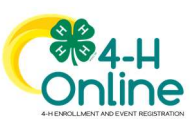

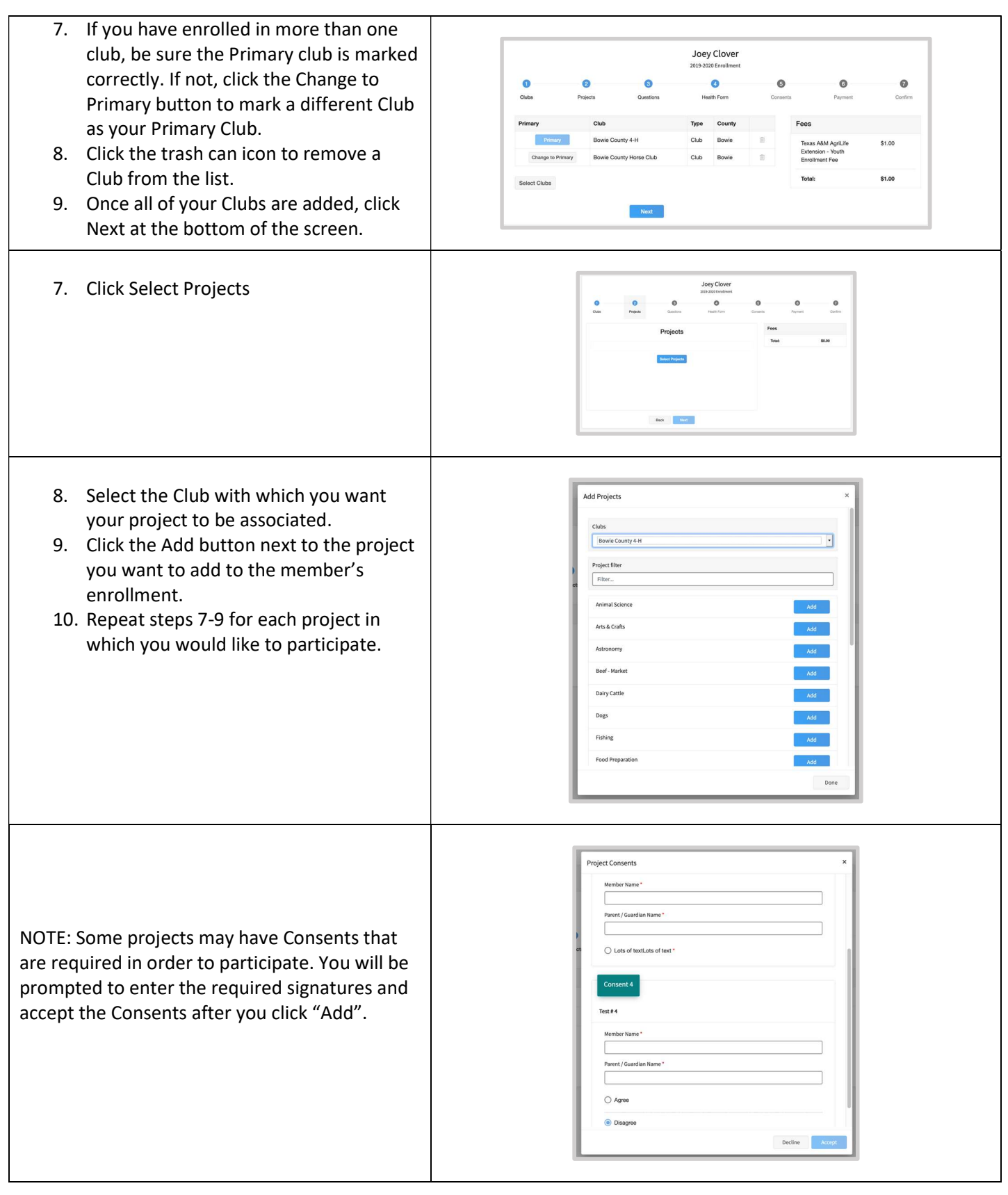

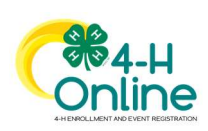

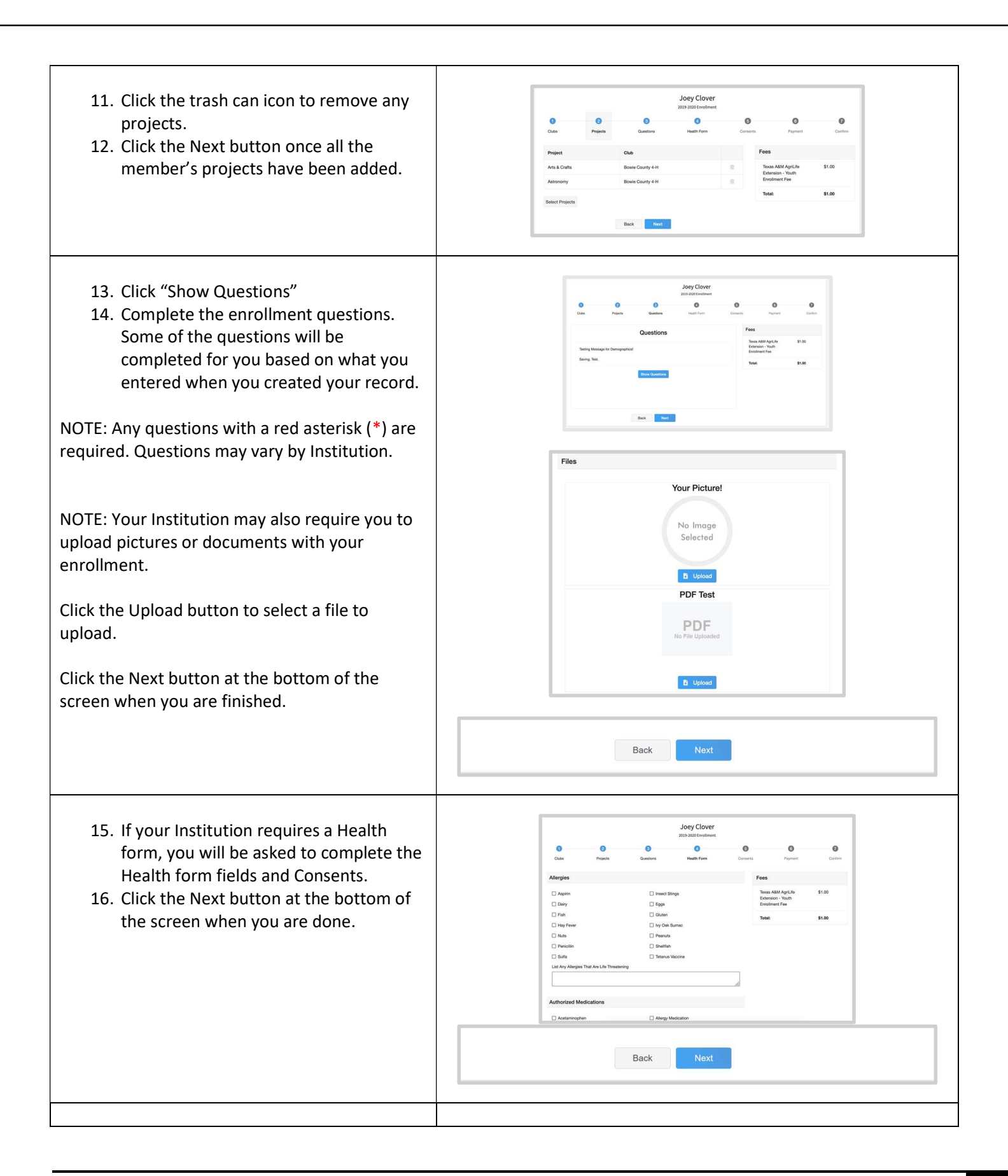

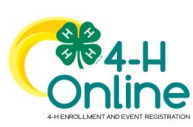

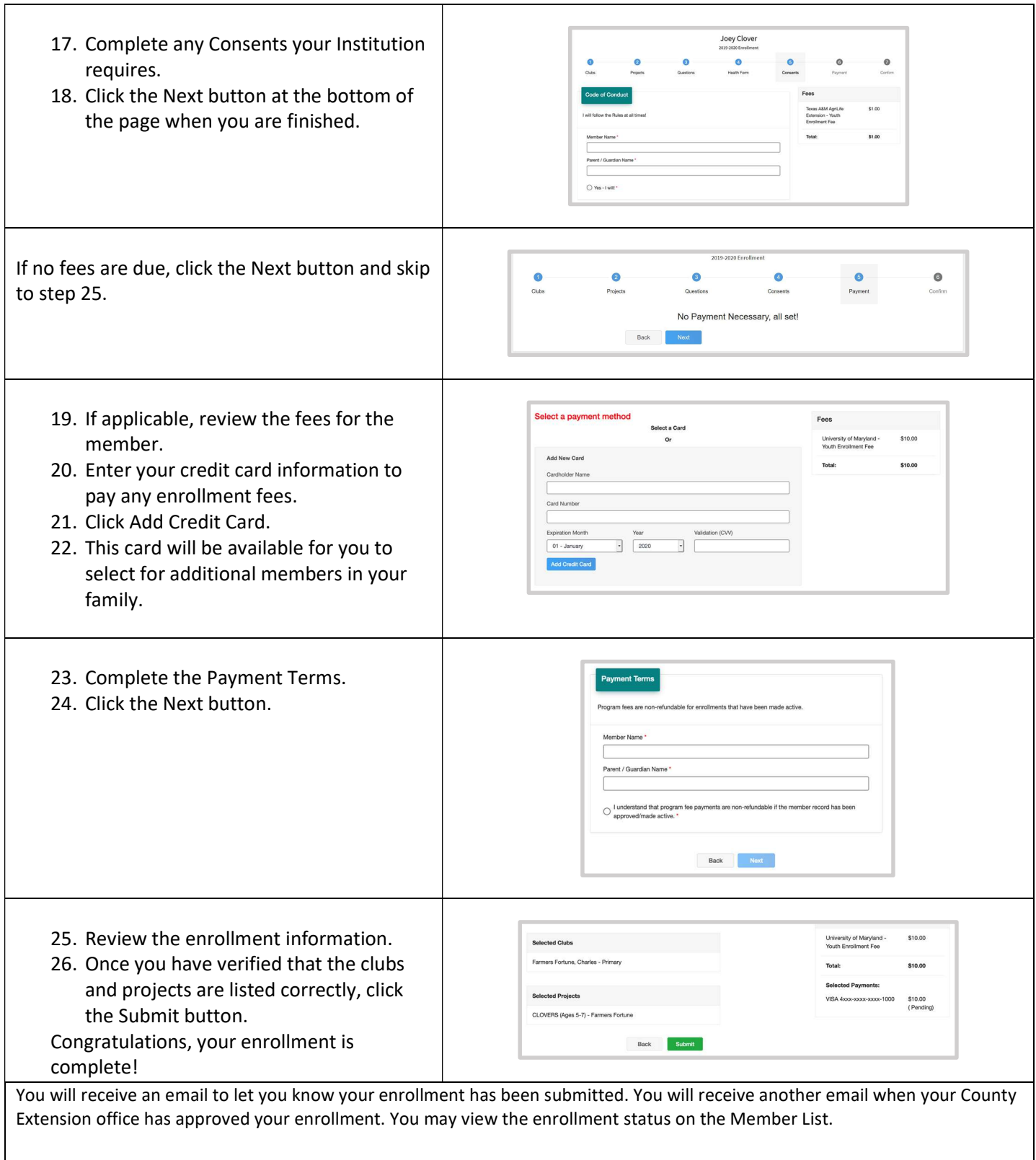

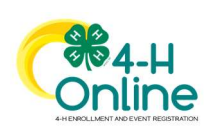

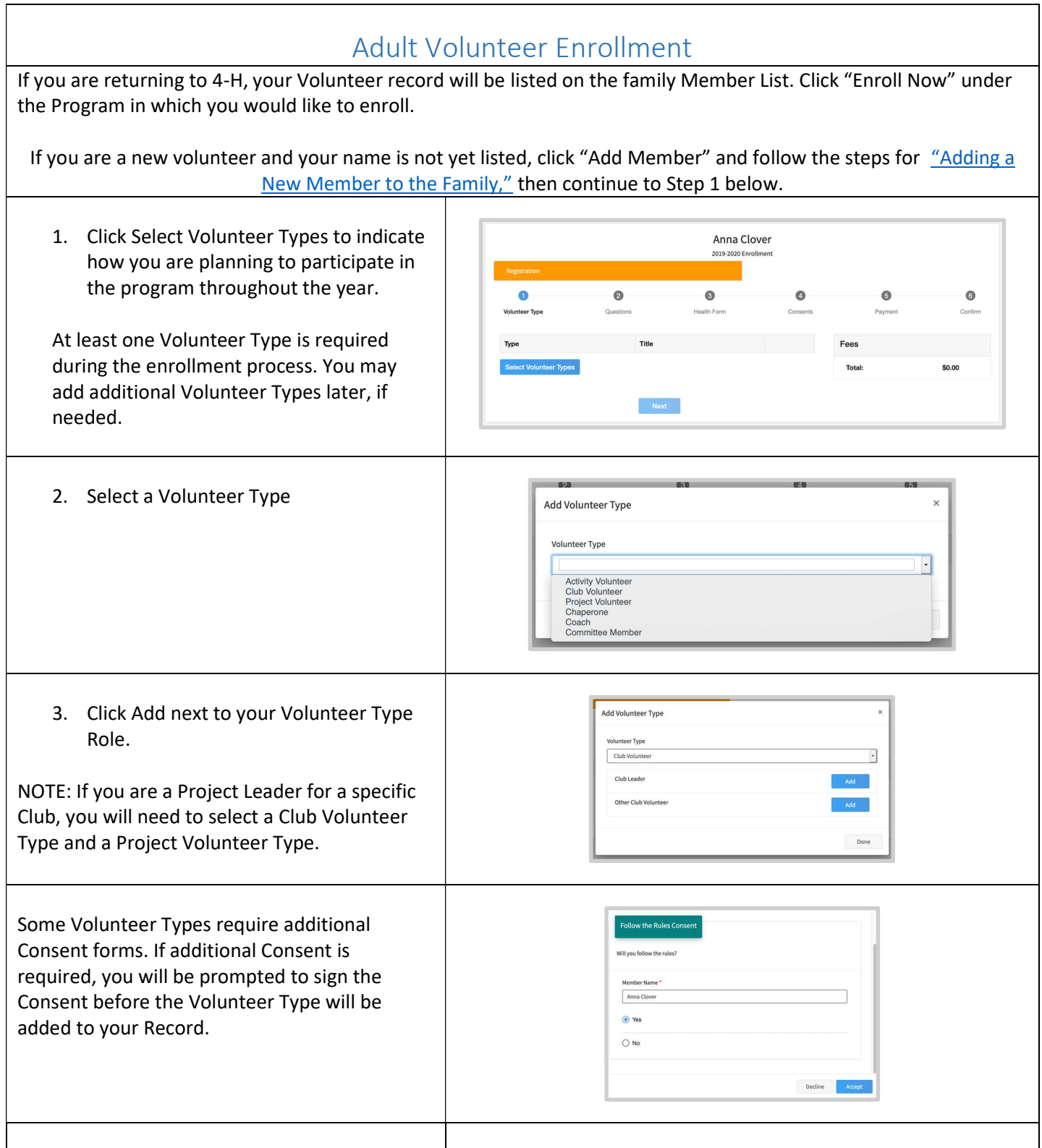

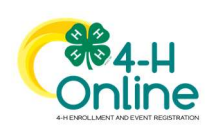

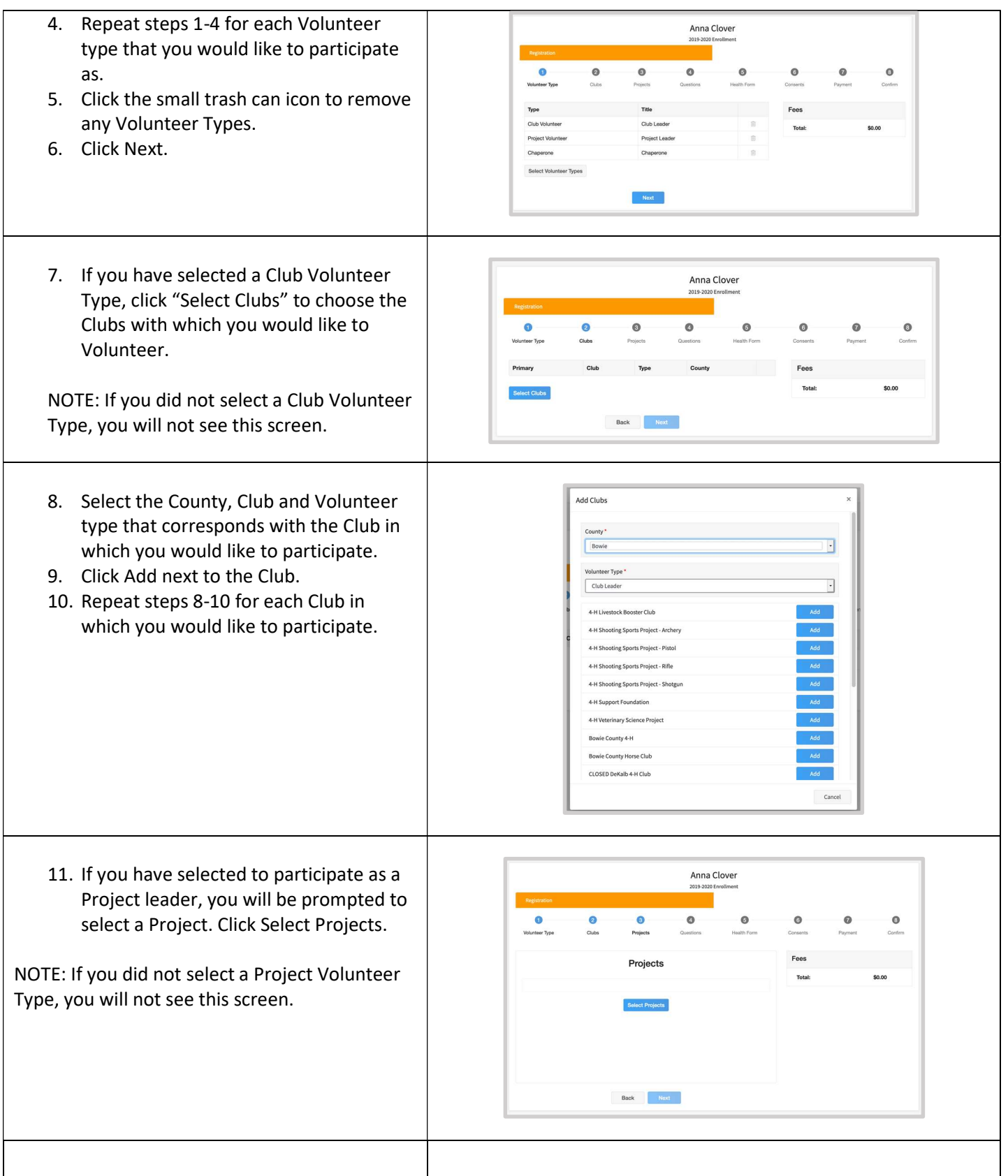

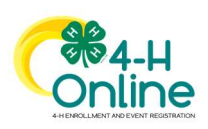

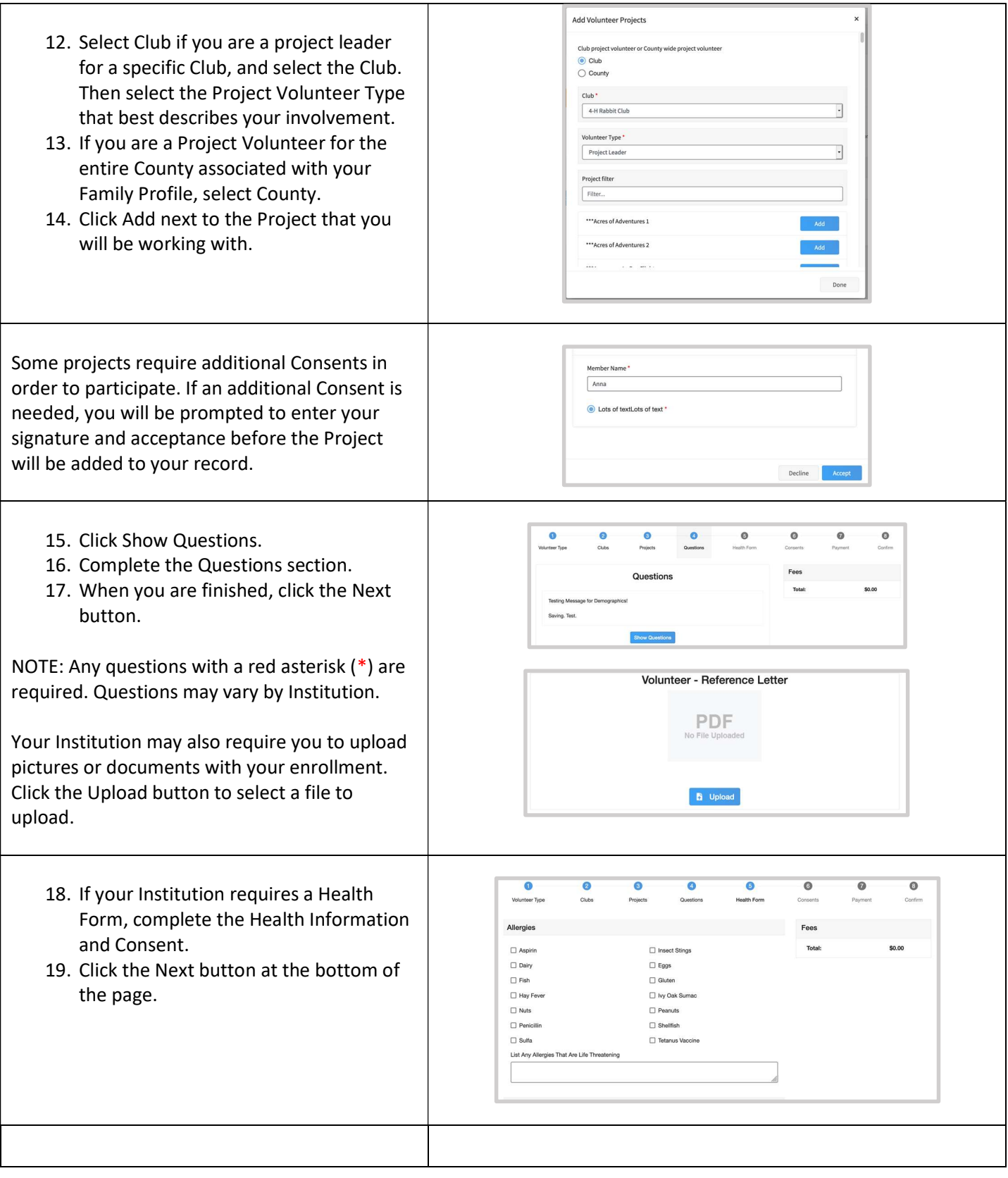

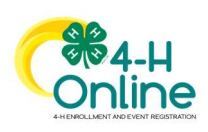

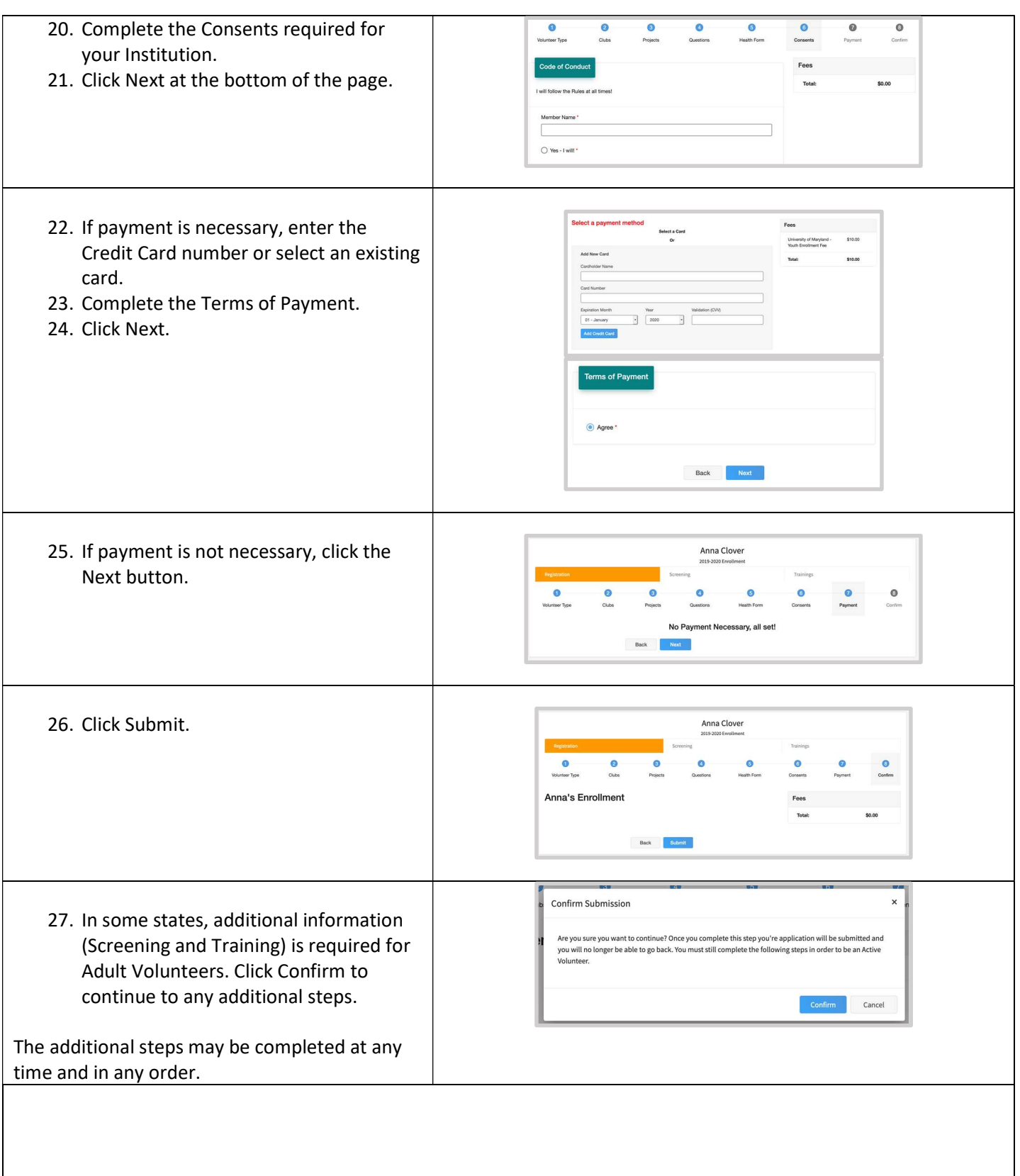

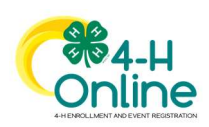

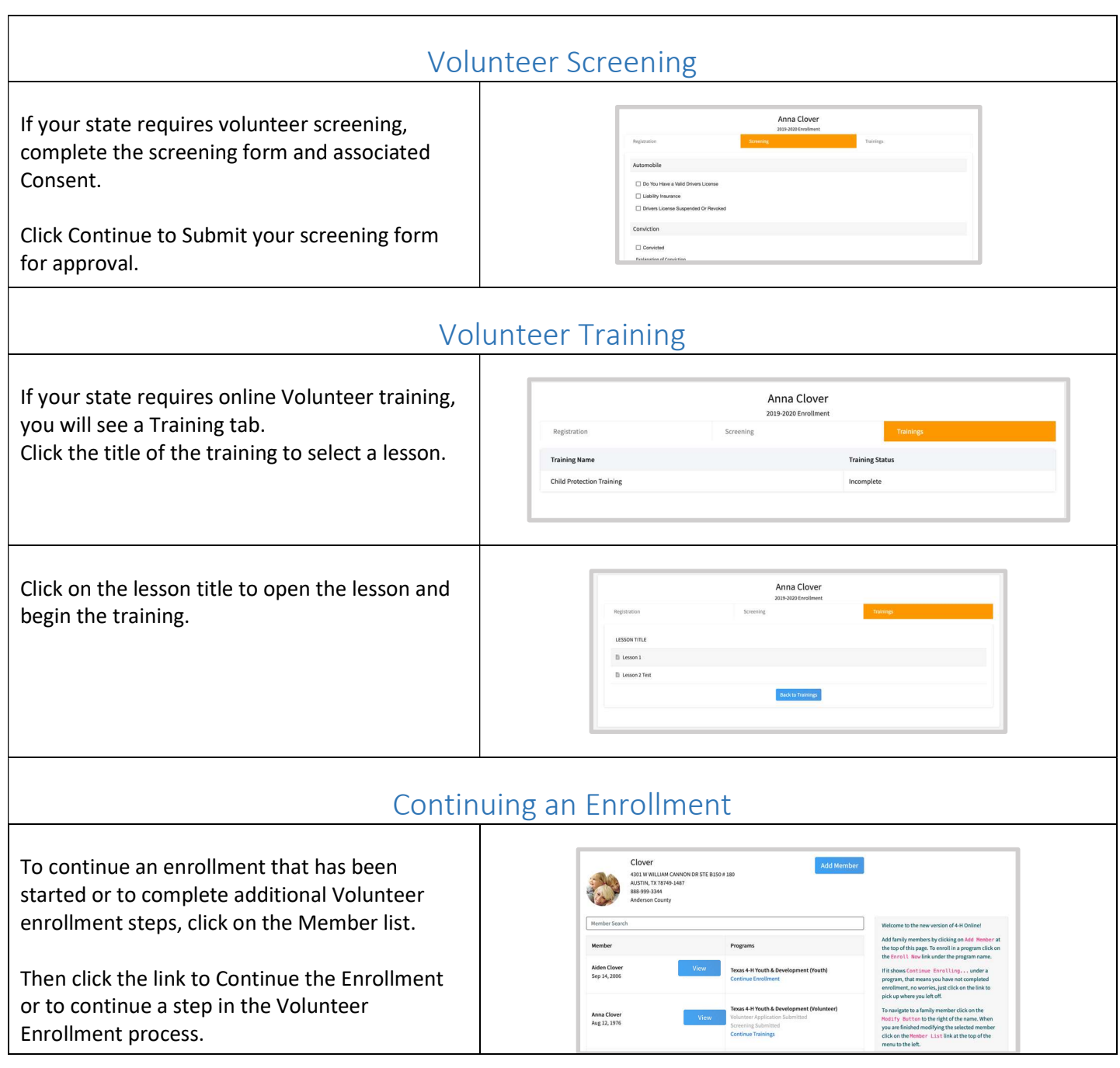

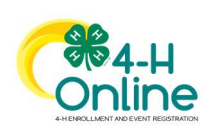